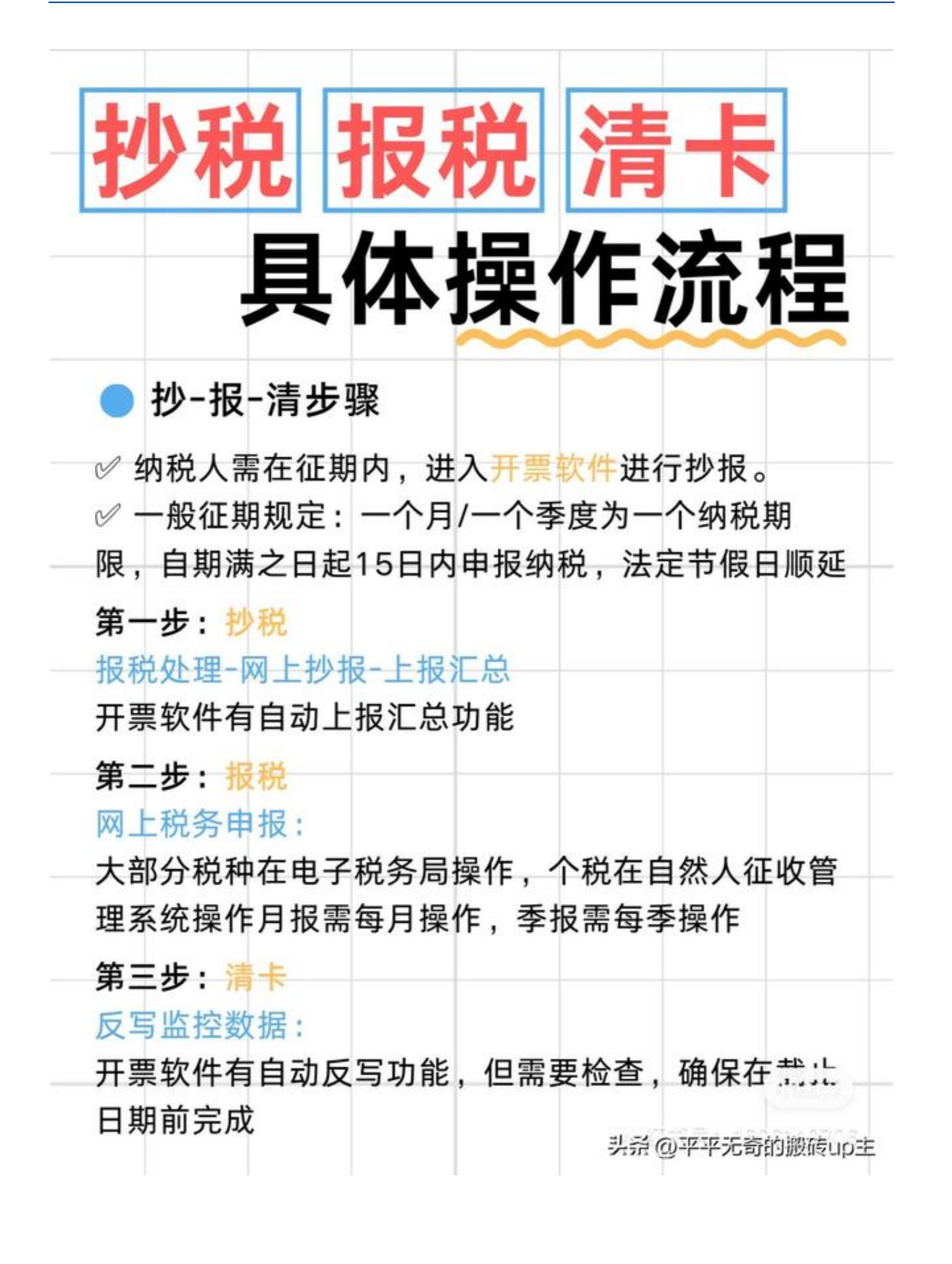

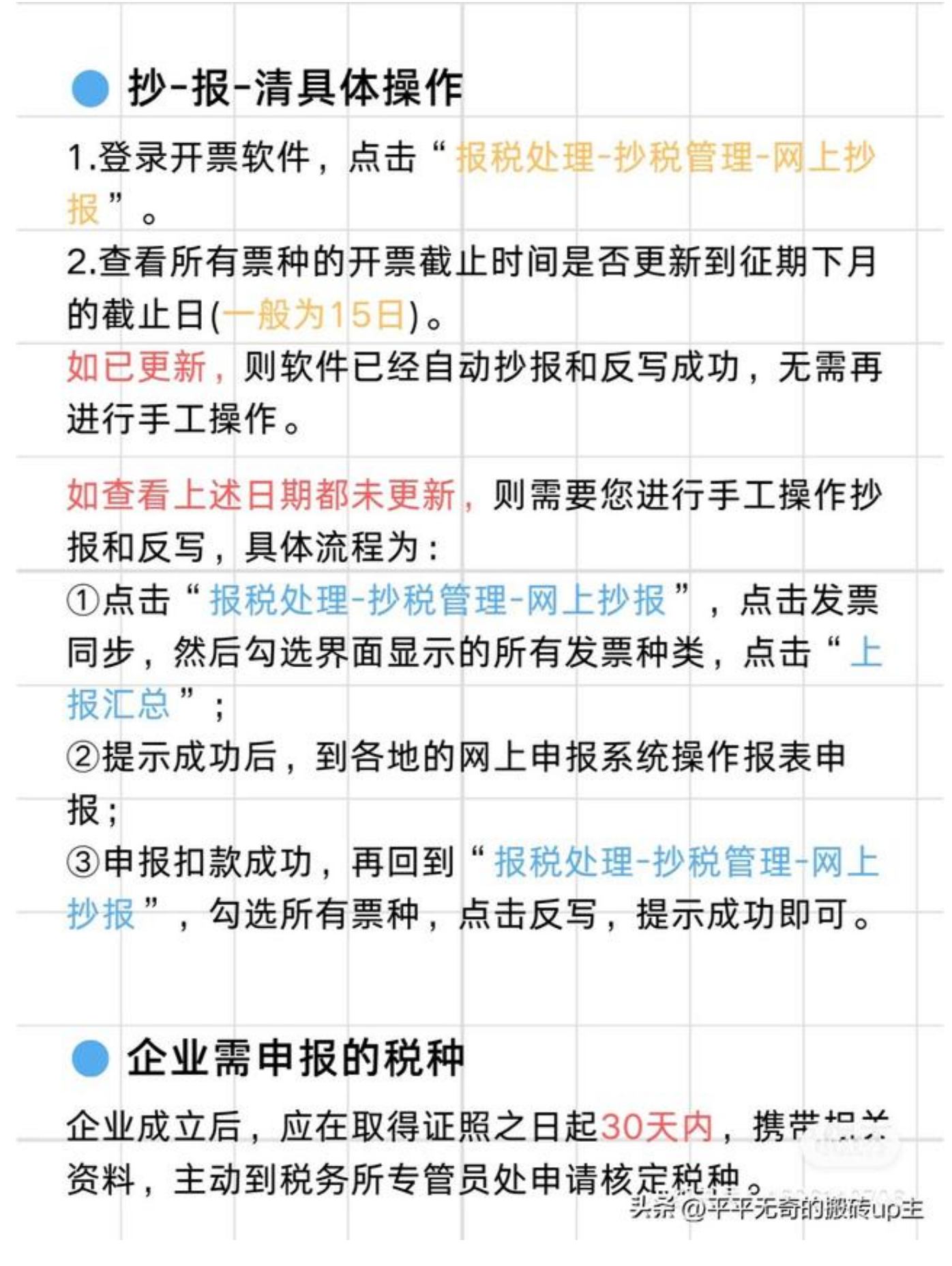

4.个人所得税: 公司本身不缴纳个人所得税。但是员工 工资以及股东分红需要缴,公司是法定扣缴义务人, 也是要负责任的。

5.企业所得税:公司有盈利,肯定需要缴纳企业所得 税。分公司虽然不是自己算,但也需要总公司计算分 配后自行缴纳。

## ● 不按时缴纳的后果

1.罚款、滞纳金:如果没有按时申报,税务机关将根据 情节对逾期申报行为作出处罚,此外,在有应纳税额 的情况下,还将按照每日万分之五征收滞纳金。

2.无法正常清卡: 申报期内, 可在网上轻松完成抄-报-清等业务: 一旦超期, 可以在网上简易处罚后, 逾期 补申报,但清卡只能携带相应资料至当地办税服务厅 办理了。

3.会成为走逃户: 如果未按规定期限抄报税, 税务机关 通过各种方式对企业和相关人员查无下落(或虽然可以 联系到代理记账、报税人员等,但其并不知情也不能 联系到企业实际控制人),可以判定该企业为"走逃(失 联)企业"。

4.影响纳税信用等级: 如果未按规定期限纳税申拟, 仁 纳税人信用等级评定时将按次扣分。<sup>头杀@平平无奇的搬砖up主</sup>

根据企业的经营范围确定的税种和税目,一旦在系统 核定完成,企业就应该在规定的申报期间按时申报, 错过申报期和漏申报都会有不良后果。 一般公司都会涉及的税种有如下7个: • 增值税 •城市维护建设税 • 教育费附加 •地方教育费附加 • 印花税 • 个人所得税 • 企业所得税 1.增值税:全面营改增后,增值税是每个公司开展业 务必然发生的。有的小微企业不用缴税,但也必须要 申报。 2.城市维护建设税、教育费附加、地方教育费附加: 这是个"影子税种",紧跟增值税和消费税,乘以税 率就可以。后两种税种目前针对小微企业有税收优 惠,申报时可以根据自身情况选择减免。 3.印花税: 印花税的征税范围虽然有限, 但每一个公 司都会涉及一些。 头杀 @平平无奇的搬砖up主 做财务说简单不简单,说难也不难,不同行业虽做账纳税差别也是会有的,但 是一些基本的申报流程都是大同小异的。按照这个步骤操作起来没有那么难。 就是申报填写以及网上申报这两个步骤而已;且这两个步骤还有公式性的流程 。一步一步地对着操作,零基础会计都可上手。

**第一步:打开网页浏览器,输入国家税务局相应的网址htt p://www.chinatax.gov.cn/chinatax/n810346/index.ht ml点击【网上办税】即可进入报税页面**

首先点击【**登录**】,四种登录方式,选择其中一种登录

然后点击【**我要办税**】即可进入网上办税大厅进行业务操作

**第二步:一般纳税人网上报税流程**

1. 点击我要办税, 税费申报及缴纳

2.选择按期应申报

3.点击申报--一表申报

4. 核对一下进项税额以及税额

5.

默认需要填报的表,共六个表,分别 是:**主表、销项表,进项表,扣除表、抵减表、优惠表**

6.纳税申报主表

7.纳税申报进项表和销项表

8.纳税申报表扣除项目表

9.纳税申报表税额抵减表

10.纳税申报表免税表

11.纳税申报表其他

## **第三步:申报完成工作**